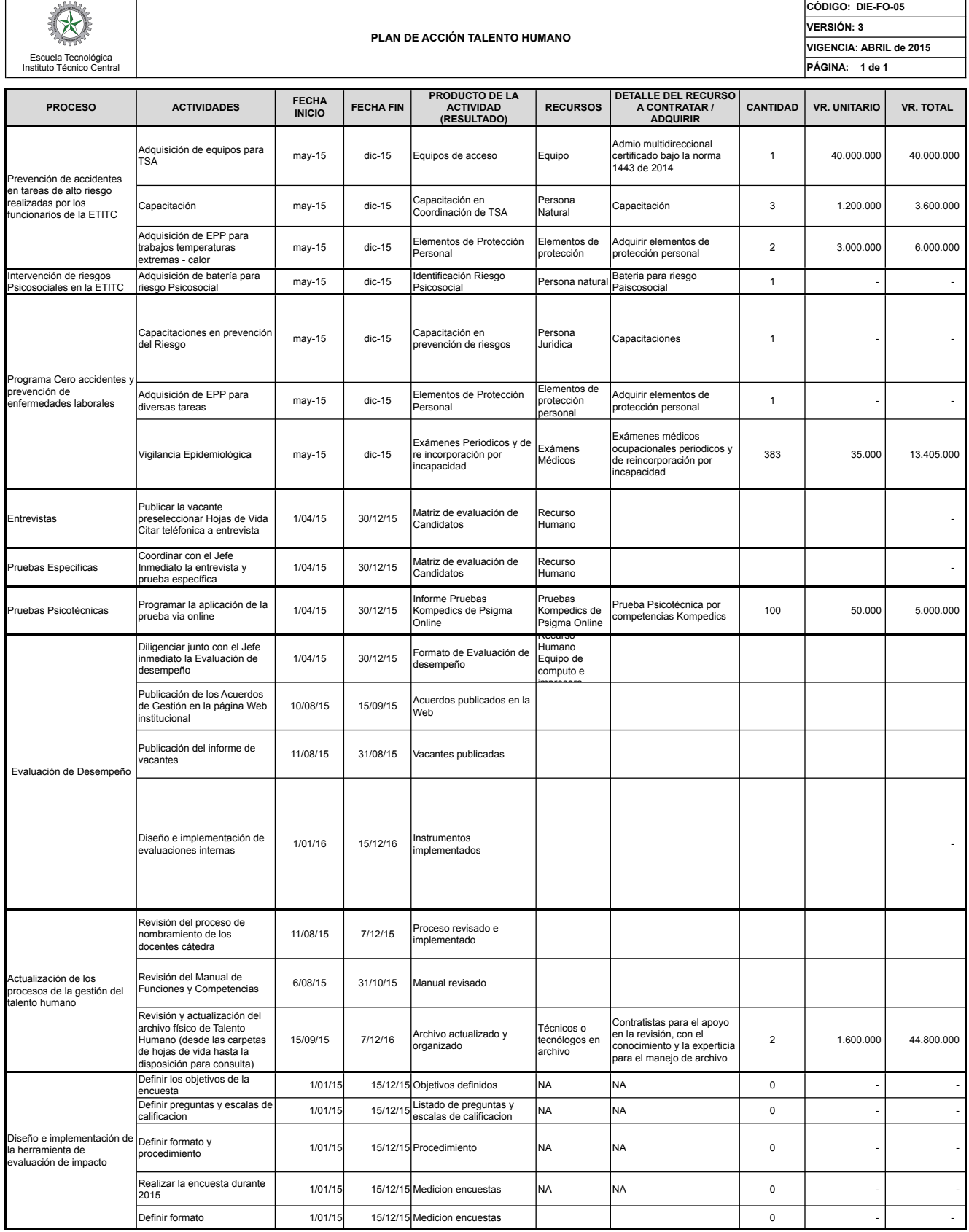

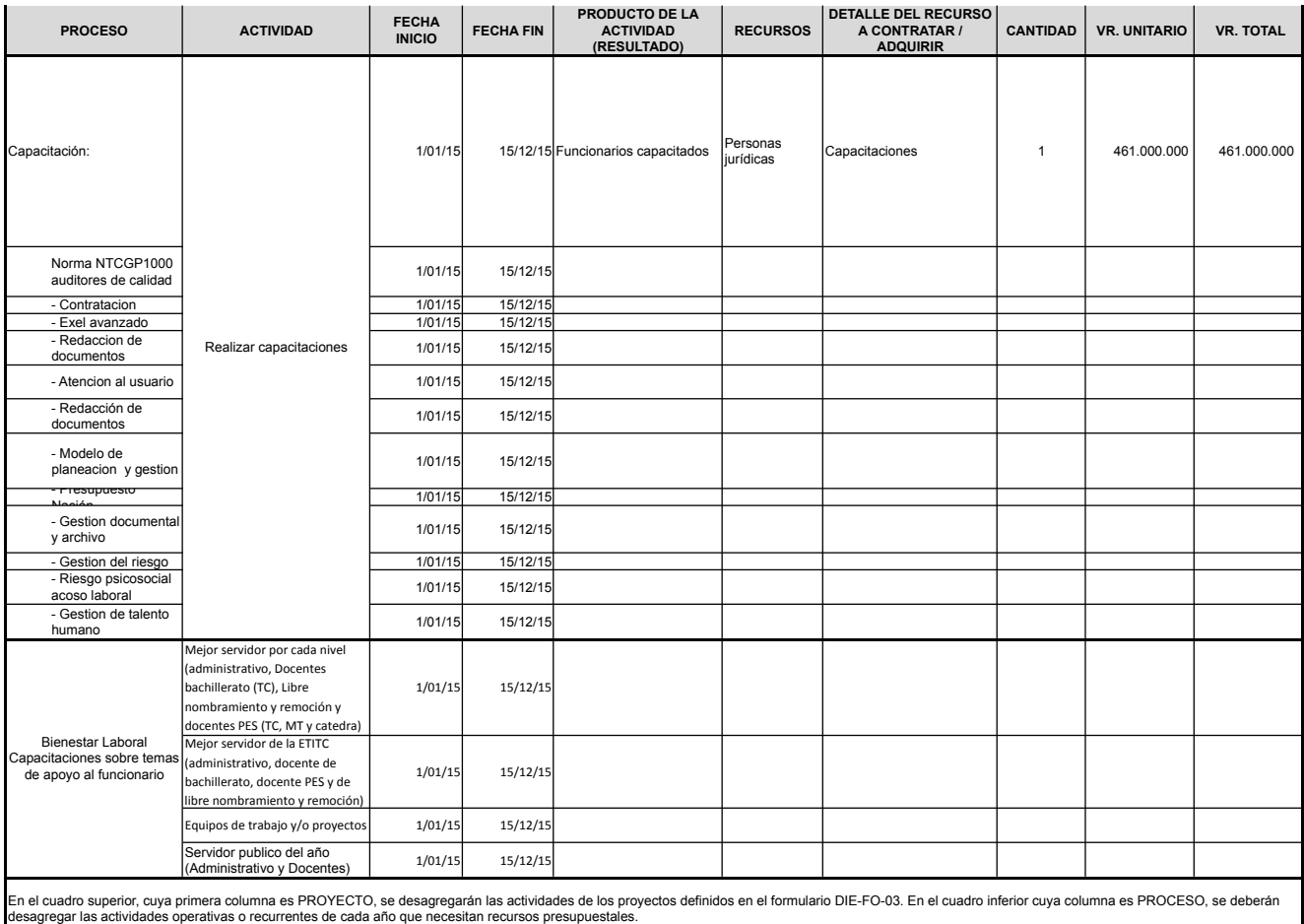

**EXPLICACIÓN DE LOS CAMPOS**

**PRODUCTO DE LA ACTIVIDAD (RESULTADO):** Es el entregable esperado de la actividad, por ejemplo:

**RECURSOS:** ¿Qué tipo de recurso se necesita?, por ejemplo:

Г

DETALLE DEL RECURSO A CONTRATAR / ADQUIRIR: A partir de la definición de la columna "RECURSOS", detallar para qué se contrata, por ejemplo:

CANTIDAD: Número de unidades a contratar o adquirir por lo definido en las columnas RECURSOS y DETALLE DEL RECURSO A CONTRATAR/ADQUIRIR

VR. UNITARIO: Valor unitario del recurso por todo el tiempo que se utilice, incluyendo impuestos